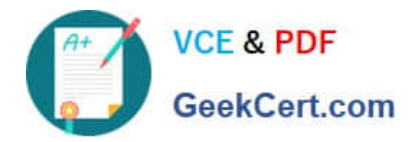

# **NSE5\_FAZ-6.4Q&As**

Fortinet NSE 5 - FortiAnalyzer 6.4

## **Pass Fortinet NSE5\_FAZ-6.4 Exam with 100% Guarantee**

Free Download Real Questions & Answers **PDF** and **VCE** file from:

**https://www.geekcert.com/nse5\_faz-6-4.html**

### 100% Passing Guarantee 100% Money Back Assurance

Following Questions and Answers are all new published by Fortinet Official Exam Center

**63 Instant Download After Purchase** 

**63 100% Money Back Guarantee** 

365 Days Free Update

800,000+ Satisfied Customers

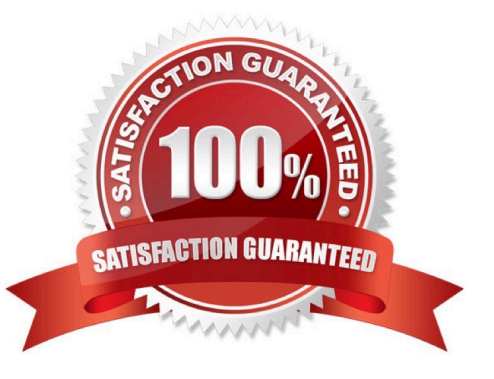

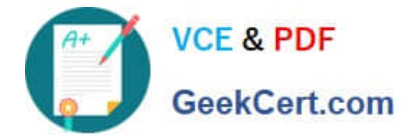

#### **QUESTION 1**

How are logs forwarded when FortiAnalyzer is using aggregation mode?

- A. Logs are forwarded as they are received and content files are uploaded at a scheduled time.
- B. Logs and content files are stored and uploaded at a scheduled time.
- C. Logs are forwarded as they are received.
- D. Logs and content files are forwarded as they are received.

Correct Answer: B

https://www.fortinetguru.com/2020/07/log-forwarding-fortianalyzer-fortios-6-2-3/ https://docs.fortinet.com/document/fortianalyzer/6.2.0/administration-guide/420493/modes https://docs.fortinet.com/docu ment/fortianalyzer/6.2.0/cookbook/63238/what-is-the-difference-between-logforward-and-log-aggregation-modes

#### **QUESTION 2**

What purposes does the auto-cache setting on reports serve? (Choose two.)

- A. To reduce report generation time
- B. To automatically update the hcache when new logs arrive
- C. To reduce the log insert lag rate
- D. To provide diagnostics on report generation time

Correct Answer: AB

Reference: https://docs.fortinet.com/document/fortianalyzer/6.0.0/administration-guide/282280/enablingautocache

#### **QUESTION 3**

What does the disk status Degraded mean for RAID management?

A. One or more drives are missing from the FortiAnalyzer unit. The drive is no longer available to the operating system.

B. The FortiAnalyzer device is writing to all the hard drives on the device in order to make the array fault tolerant.

C. The FortiAnalyzer device is writing data to a newly added hard drive in order to restore the hard drive to an optimal state.

D. The hard drive Is no longer being used by the RAID controller

Correct Answer: D

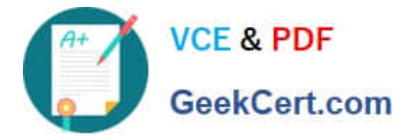

#### **QUESTION 4**

How can you configure FortiAnalyzer to permit administrator logins from only specific locations?

- A. Use static routes
- B. Use administrative profiles
- C. Use trusted hosts
- D. Use secure protocols

Correct Answer: C

https://docs.fortinet.com/document/fortianalyzer/6.2.5/administration-guide/186508/trusted-hosts

#### **QUESTION 5**

What is the main purpose of using an NTP server on FortiAnalyzer and all of its registered devices?

- A. Log correlation
- B. Host name resolution
- C. Log collection
- D. Real-time forwarding
- Correct Answer: A

[NSE5\\_FAZ-6.4 VCE Dumps](https://www.geekcert.com/nse5_faz-6-4.html) [NSE5\\_FAZ-6.4 Practice](https://www.geekcert.com/nse5_faz-6-4.html) **[Test](https://www.geekcert.com/nse5_faz-6-4.html)** [NSE5\\_FAZ-6.4 Braindumps](https://www.geekcert.com/nse5_faz-6-4.html)